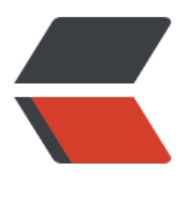

链滴

## Hibernate多对多单[向关](https://ld246.com)联(Annotation配置 )

作者: terry

- 原文链接:https://ld246.com/article/1453566932357
- 来源网站:[链滴](https://ld246.com/member/terry)
- 许可协议:[署名-相同方式共享 4.0 国际 \(CC BY-SA 4.0\)](https://ld246.com/article/1453566932357)

<p><span>package edu.xaut.hibernate;</span><br /><br /><span>import java.util.HashSet </span><br />><span>import java.util.Set;</span><br />>>/>><br />><span>import javax.persiste ce.Column;</span><br />>>>>span>import javax.persistence.Entity;</span><br />>>/>><span>impo t javax.persistence.GeneratedValue;</span><br />><span>import javax.persistence.Id;</span <br /><span>import javax.persistence.JoinColumn;</span><br /><span>import javax.persis ence.JoinTable;</span><br />>>>>>span>import javax.persistence.ManyToMany;</span><br /> br /> <span>@Entity</span><br />> /><span>public class Teacher {</span><br />>> /><span>&nb p;</span><span>&nbsp;</span><span>&nbsp;</span><span>&nbsp;private int id;</spa  $>$  < br /> < span> & nbsp; </span> <span> & nbsp; </span> <span> & nbsp; </span> <span> & nbsp private String name;</span><br />>>/>><span> $\&$ nbsp;</span> $\&$ nbsp;</span><span> $\&$ bsp;</span><span>&nbsp;private Set&lt;Student&gt; students = new HashSet&lt;Student& t;();</span><br />>>>>> < pr />> < pr />> < span> & andsp;</span> <span> & andsp;</span> <<br/>span> & andsp;</sp n><span>&nbsp;@Id</span><br />>>>>><span>&nbsp;</span><span><span><span><span> nbsp;</span><span>&nbsp;@GeneratedValue</span><br />><span>&nbsp;</span><span &nbsp;</span><span>&nbsp;</span><span>&nbsp;public int getId() {</span><br /><spa >&nbsp;</span><span>&nbsp;</span><span>&nbsp;</span><span>&nbsp;&nbsp;</spa ><span>&nbsp;</span><span>&nbsp;</span><span>&nbsp;return id;</span><br /><sp n> </span> <span> &nbsp;</span> <span> &nbsp;</span> <br/>> &nbsp;</span> <br/>>b /> <br /> <span>&nbsp;</span><span>&nbsp;</span><span>&nbsp;</span><span>&nb p;public void setId(int id)  $\langle \langle$ span> $\langle$ br  $/$ > $\langle$ span> $\langle$ shbsp; $\langle \langle$ span> $\rangle$ span> $\langle$ span> $\langle$ span> $\rangle$ sp n> </span><span>&nbsp;&nbsp;</span><span>&nbsp;</span><span>&nbsp;</sp n><span>&nbsp;this.id = id;</span><br />>the <span>&nbsp;</span><span>&nbsp;</span>< pan>&nbsp;</span><span>&nbsp;}</span><br /><br /><span>&nbsp;</span><span>& bsp;</span><span>&nbsp;</span><span>&nbsp;@Column(length = 20)</span><br/>>br />><s an> </span> <span> &nbsp;</span> <span> &nbsp;span> <span> &nbsp;public Stri g getName()  $\langle \langle$ span>  $\langle$ br $\rangle$  - span> </span> <span> &nbsp; </span> <span> &nbsp; <  $span$  < span >  $\&$ nbsp; $\⊂>theo$ rdsp; </span > <span >  $\⊂>theo$ nbsp; </span >  $\⊂>theo$ nbsp; </span > <span > nbsp;return name;</span><br />>>/>><span>&nbsp;</span><span>><span>>&nbsp;</span><span>&nb  $p$ ; </span> <span> $\&$ nbsp; </span> </br />> <br />br /> <br />> < span> $\&$ nbsp; </span> $\&$ nbsp; </spa  $>$ <span>&nbsp;</span><span>&nbsp;public void setName(String name) {</span><br/>shipsers are also than the set of  $\sim$  = pan>&nbsp;</span><span>&nbsp;</span><span>&nbsp;</span><span>&nbsp;&nbsp;</ pan><span>&nbsp;</span><span>&nbsp;</span><span>&nbsp;this.name = name;</spa  $>$  < br /> < span> &nbsp; </span> <span> &nbsp; </span> <span> &nbsp; </span> <span> &nbsp; <  $\langle$   $\langle$ span> <br />br /> <br />>span>  $\langle$ span> $\langle$ nbsp;  $\langle$ /span>  $\rangle$ span>  $\langle$ span>  $\langle$ span  $\rangle$ s/span <span> &nbsp;@ManyToMany</span> <br />
cspan> &nbsp;</span> </span> &nbsp;</span <span>&nbsp;</span><span>&nbsp;@JoinTable(name = "tea\_stu",</span><br />><span> nbsp;</span><span>&nbsp;</span><span>&nbsp;</span><span>&nbsp;&nbsp;</span> span> </span><span>&nbsp;</span>>&nbsp;</span>>&nbsp;</span>&nbsp;<  $span$  > <span >  $8nbsp$ ; </span > <span >  $8nbsp$ ; joinColumns = {  $@JoinColumn(name = "teacher"$ d", referencedColumnName = "id") }, </span><br />br />><span> $\&n$ nbsp; </span><span> $\&n$ nbsp; </ pan><span>&nbsp;</span><span>&nbsp;&nbsp;</span><span>&nbsp;</span><span> nbsp;</span><span>&nbsp;&nbsp;</span><span>&nbsp;</span><span>&nbsp;</span> span> inverseJoinColumns = { @JoinColumn(name = "student id", referencedColumn ame = "id")  $\langle$ /span> <br/>shran> $\langle$ span> $\langle$ span> $\langle$ span> $\rangle$ span> $\langle$ span> $\langle$ span> $\langle$ span> $\langle$ span> $\langle$ span> $\rangle$ span $\langle$ / pan><span>&nbsp;&nbsp;</span><span>&nbsp;</span><span>&nbsp;</span><span> nbsp; </span><span>&nbsp;</span>/span>>>>>>>&nbsp;</span><span>&nbsp;</span <br />> <span>8</span></span><span>>span>9</span><span>9</span>9</span>9</span>9</span>9</span>9</span>9</span>9</span>9</span>9</span>9</span>9</span>9</span>9</span>9</span>9</span ublic Set<Student&gt; getStudents() {</span><br />> $\frac{1}{s}$  /> <span>&nbsp;</span><span>&nbsp </span><span>&nbsp;</span><span>&nbsp;&nbsp;</span><span>&nbsp;</span><spa > > 8 (absp;</span><span> % absp;return students;</span> <br />br />
<span> & nbsp;</span> <spa > > </span><span> &nbsp;</span><span> &nbsp;}</span> <br/>br/>
/> />><span> &nbsp;</span> &nbsp;} </span><span>&nbsp;</span><span>&nbsp;</span><span>&nbsp;public void setUsers(S  $t$ <Student&qt; students) {</span><br />>> /> < span>&nbsp;</span><span>&nbsp;</span>< pan> </span><span>&nbsp;<//span>&nbsp;</span>>&nbsp;</

pan><span>&nbsp;this.students = students;</span><br />><span>&nbsp;</span><span> nbsp;</span><span>&nbsp;</span><span>&nbsp;}</span><br/>>br /><span>>>>>><br/><br/>><br/> br /><span>package edu.xaut.hibernate;</span><br /><br /><span>import javax.persisten e.Column;</span><br />><span>import javax.persistence.Entity;</span><br />>>/>><span>import javax.persistence.GeneratedValue;</span><br />><span>import javax.persistence.Id;</span> br /> <br /> <span>@Entity</span><br />>>/>><span>public class Student {</span><br />>>/><spa > </span><span>&nbsp;</span><span>&nbsp;</span><span>&nbsp;private int id </span><br />><span> &nbsp;</span><span> <span> &nbsp;</span> <span= &nbsp;private String name;</span><br /><span>&nbsp;</span><span>&nbsp;</span><s an> </span><span>&nbsp;<//>></br/>anparisan>&nbsp;</span>&nbsp;</ pan><span> &nbsp;</span><span> &nbsp;</span><span> &nbsp;@Id</span><br/> <br/>>>> <spa > \ 8. App://span><span> &nbsp;</span><span> &nbsp;</span> </span> &nbsp;@Generated alue</span><br />>>><span> $\&$ nbsp;</span> $\&$ nbsp;</span></span></span>></span></span>< pan> & mbsp; public int getId() {</span> <br />br /> <span> & mbsp; </span> <span> & mbsp; </span <span>&nbsp;</span><span>&nbsp;&nbsp;</span><span>&nbsp;</span><span>&nbsp </span><span>&nbsp;return id;</span><br />>/>/><span>&nbsp;</span><span>&nbsp;</spa > <span>&nbsp;</span><span>&nbsp;</span><span>&nbsp;</span><spa > > </span><span> &nbsp;</span><span> &nbsp;public void setId(int id) {</span><br/>>br > <span> &nbsp;</span> <span> &nbsp;</span> <span> &nbsp; </span> <span> &nbsp; &nbs ;</span><span>&nbsp;</span><span>&nbsp;</span><span>>&nbsp;this.id = id;</span>< r /> <span> &nbsp;</span> <span> &nbsp;\</span> <span> &nbsp;\\;ndigman> {\/> pan><br />>> /> < pr />> <span> $\frac{25}{5}$  /span> $\frac{25}{5}$  /span> </span> <span> <span>  $\frac{25}{5}$  /span> <s an> & mbsp; @ Column(length = 20) <  $\frac{s}{s}$  /span> <br/>  $\frac{s}{s}$  /span> & mbsp; </span> & mbsp; </sp n><span>&nbsp;</span><span>&nbsp;public String getName() {</span><br />>>/>><span>&n sp;</span><span>&nbsp;</span><span>&nbsp;</span>>span><span>>>sp;</span><span><span><span><span><span>><span>>> an> </span> <span> &nbsp;</span> <span> &nbsp;return name;</span> <br />>br >&nbsp;</span><span>&nbsp;</span><span>&nbsp;</span><span>&nbsp;}</span><br />>>>> <br />>span>&nbsp;</span><span>&nbsp;</span><span>&nbsp;</span><span>&nb p;public void setName(String name) {</span><br />br />span>&nbsp;</span><span>&nbsp;< span><span>&nbsp;</span><span>&nbsp;&nbsp;</span><span>&nbsp;</span><span>  $nbsp;  $\le$ span $>$  $8nbsp;$ this.name = name; $\le$ /span $>$  $\le$ br $/$  $\le$ span $>$  $8nbsp;$  $\le$ /span $>$  $\le$ spa$ > > </span><span> &nbsp;</span><span> &nbsp;}</span> <br/>br/>/> />><span> &nbsp;} </span><span>&nbsp;</span><span>&nbsp;</span><span>&nbsp;@Column(length = 10 </span><br />><span> &nbsp;</span><span> <span> &nbsp;</span> <span= &nbsp;public String getTitle() {</span><br /><span>&nbsp;</span><span>&nbsp;</span <span>&nbsp;</span><span>&nbsp;&nbsp;</span><span>&nbsp;</span><span>&nbsp </span><span> &nbsp;return title;</span><br />> />><span> &nbsp;</span><span> &nbsp;</s an><span>&nbsp;</span><span>&pan>&nbsp;</span><span>&nbsp;</span><sp n> </span><span>&nbsp;</span><span>&nbsp;public void setTitle(String title) {</s an><br />><span>&nbsp;</span><span>&nbsp;</span><span>&n  $sp;8nbsp;<$ /span> $\langle$ span> $8nbsp;<$ /span> $8nbsp;<$ /span> $\langle$ span> $\langle$ span> $\langle$ span> $\langle$ span> $\langle$ span> $\langle$ shbsp;this.title = ti le;</span><br />>>>><span> &mbsp;</span> <span> &mbsp;</span> <sp n> } </span><span>&nbsp;</span><span>><span></span></span></span></span> an><br />><br />><span>生成的SQL语句如下: </span><br />>/>/><span>create table Student (</ pan><br />>>>><span> &nbsp;</span><span> &nbsp;</span>> &nbsp;</span> & $\alpha$ bsp;</span><span>&nbsp;</span><span>&nbsp;</span><span>&nbsp;</span><span> nbsp;id integer not null auto increment,</span><br />>>/>><span>&nbsp;</span><span>&nbsp </span><span>&nbsp;</span><span>&nbsp;</span><span>&nbsp;</span><span>&nbs ;</span><span>&nbsp;</span><span>&nbsp;name varchar(20),</span><br />><span>&nb p;</span><span>&nbsp;</span><span>&nbsp;</span><span>&n sp;</span><span>&nbsp;</span><span>&nbsp;</span><span>&nbsp;title varchar(10),</ pan><br />> <span> $8nbsp$ ;</span><span> $8nbsp$ ;</span> $8nbsp$ ;</span> $8nbsp$ ;</span> $8nbsp$ ;</span> $8nbsp$ ; bsp;</span><span>&nbsp;</span><span>>>span>bsp;</span><span>>span>> nbsp;primary key (id)</span><br />>>/>><span> $\&$ nbsp;</span> $\&$ nbsp;</span><span>

nbsp;</span><span>&nbsp;\//span>&nbsp;\//span>>&nbsp;\//span><span>&nbsp;\/ pan><span>&nbsp;</span><span>&nbsp;create table Teacher (</span><br />><span>&nb p;</span><span>&nbsp;</span><span>&np;</span>>&np;</span>&np;</span>&np;</span>&n sp;</span><span>&nbsp;</span><span>&nbsp;</span><span>&nbsp;id integer not null uto increment,</span><br />>>/>><span> $\&$ nbsp;</span><span>  $\&$ nbsp;</span>  $\&$ nbsp; /span><span>&nbsp;</span><span>&nbsp;</span><span>&nbsp;</span><span>&nbsp; </span><span> &nbsp;name varchar(20),</span> <br />>
cspan> &nbsp;</span> <span> &nb p;</span><span>&nbsp;</span><span>&nbsp;</span><span>&n  $\frac{1}{2}$ span> <span> $\frac{1}{2}$ span> <span> <span> <span> <span>  $\frac{1}{2}$ span> <span> <span>  $\frac{1}{2}$ span> <span> &nb p;</span><span>&nbsp;</span><span>&nbsp;</span><span>&nbsp;></span><br/>>> />><br/>chrang>>> ><span>&nbsp;</span><span>&nbsp;</span><span>&nbsp;</span><span>&nbsp;create table tea\_stu (</span><br />>br />span> $\&$ nbsp;</span><span> $\&$ nbsp;</span><span> $\&$ nbsp;< span><span> &nbsp;</span> <span> &nbsp;</span> <span> &nbsp;</span> <span> &nbsp; /span><span> &nbsp;teacher\_id integer not null,</span><br />>>>>> <span> &nbsp;</span><spa >&nbsp;</span><span>&nbsp;</span><span>&nbsp;</span><span>&nbsp;</span><sp n> </span><span>&nbsp;</span><span>&nbsp;student\_id integer not null,</span <br />> <span>&nbsp;</span><span>&nbsp;</span><span>&nbsp;</span><span>&nbsp; /span><span> &nbsp;</span> <span> &nbsp;</span> <span> &nbsp;</span> <span> &nbsp primary key (teacher id, student id)</span><br />>>/>><span>&nbsp;</span><span>&nbsp;</s an> $\langle$ span> $\langle$   $\langle$ /span> $\langle$ span> $\langle$ span> $\rangle$ xpan $\langle$ span> $\langle$ span> $\langle$ span $\rangle$ n> & nbsp;</span> <span> & nbsp;</span> <span> & nbsp;alter table tea\_stu</span> <br />>cs an> </span><span> &nbsp;</span> &nbsp;</span><br/>  $\alpha$ pan> </span> <span> &nbsp;</span> <span> &nbsp;sam> &nbsp;add index FKAA30258570F338D0 (teacher id),</span><br />>>/>><span>&nbsp;</span><span>&nbsp;</s an> $\langle$ span> $\langle$ knbsp; $\langle$ /span> $\langle$ span> $\langle$ span> $\langle$ knbsp; $\langle$ /span> $\langle$ span $\rangle$  $\langle$ /span> $\langle$ knbsp; $\langle$ / $\rangle$ pan><span>&nbsp;</span><span>&nbsp;add constraint FKAA30258570F338D0</span><br/>>b />><span>&nbsp;</span><span>&nbsp;</span><span>>&nbsp;</span><span>&nbsp;</s an><span>&nbsp;</span><span>&nbsp;</span><span>>&nbsp;for ign key (teacher id)</span><br />>c />stran> $\&$ nbsp;</span><span> $\&$ nbsp;</span><span> $\&$ bsp;</span><span>&nbsp;</span><span>>>pan> <span>>span> <span> <span><span> nbsp;</span><span>8</span>8. Teacher (id)</span><br />>>/>><br />><br />span>8. Thosp;</s an><span>&nbsp;</span><span>&nbsp;</span><span>>&nbsp;alter table tea\_stu</span> br />  $\gamma$  < span> &nbsp; </span> <span> &nbsp; </span> <span> &nbsp; </span> <span> &nbsp; < span><span>&nbsp;</span><span>&nbsp;</span><span>&nbsp;</span><span>&nbsp; dd index FKAA3025856057EE30 (student id),</span><br />br /><span>&nbsp;</span><span> nbsp;</span><span>&nbsp;</span><span> >&nbsp;</span><span>  $\alpha$ nbsp;</span><span &nbsp;</span><span>&nbsp;</span><span>&nbsp;add constraint FKAA3025856057EE30< span><br />><span>&nbsp;</span><span>>span>>&nbsp;</span><span><span> nbsp;</span><span>&nbsp;</span><span>>&nbsp;</span><span=>span &nbsp;foreign key (student\_id)</span><br /><span>&nbsp;</span><span>&nbsp;</span <span>&nbsp;</span><span>&nbsp;</span><span>&nbsp;</span><span>&nbsp;</spa > <span>&nbsp;</span><span>&nbsp;references Student (id)</span></p>